# **CAP A84R Intel ® Celeron ® J1900/J1800 Processor Capa Board**

#### **Quick Start**

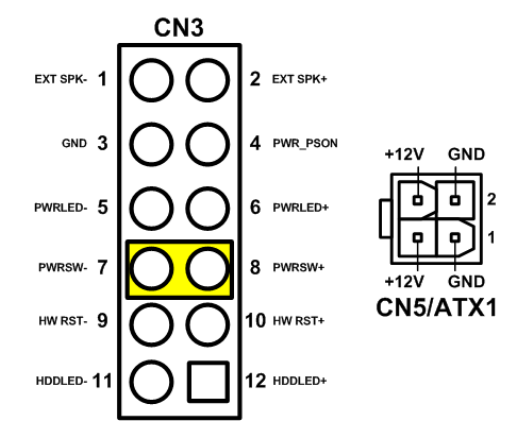

The basic procedures required to power on CAPA84R:

- (1). Require power at minimum 12V/0.87A. Check to ensure that power supply is OFF before connecting to CAPA84R and that all necessary peripheral devices are plugged properly.
- (2). Install suitable heat dissipation device, ex: heatsink…etc.
- (3). Make sure all of the jumper and switch are at default settings; especially SW2 (1-2 close).
- (4). Install DDR3L memory module into connector SODIMM1 until fully seated.
- (5). Firmly insert power to CN5/ATX1.
- (6). Install a momentary on/off button/switch onto CN3, pin 7 and 8.
- (7). Turn on the power supply.
- (8). Press the on/off button/switch to power on CAPA84R.

## **CAPA84R Series Quick Installation Guide**

### **Checklist**

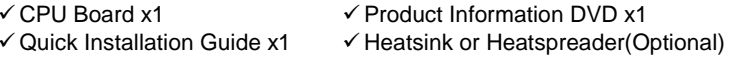

#### **Connectors**

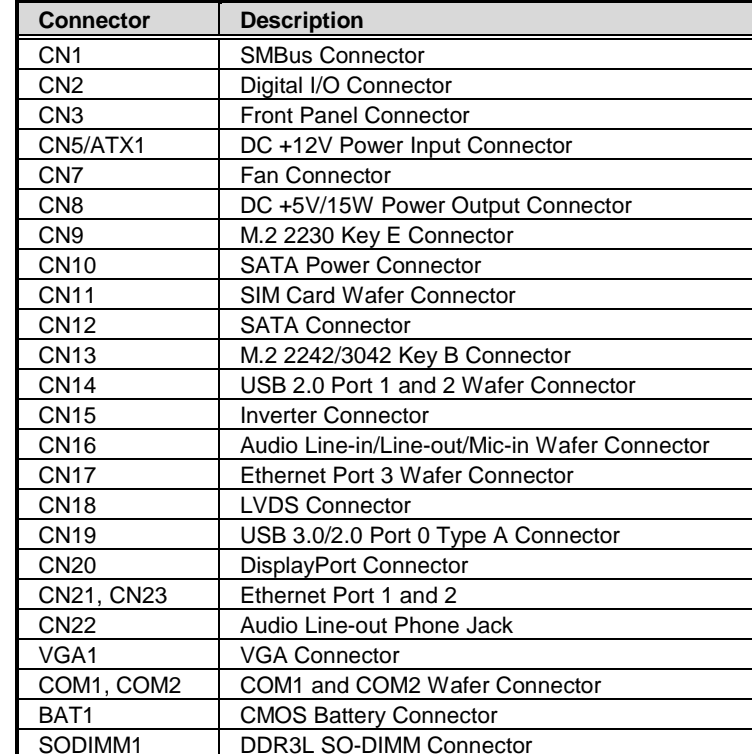

### **Jumper and Switch Settings**

Before applying power to the CAPA84R, please make sure all of the jumper and switch are in factory default positions.

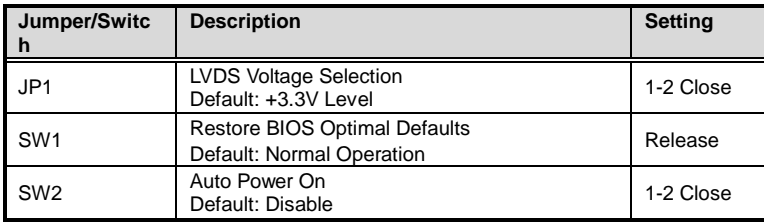

**Note: Please contact your local vendors if any damaged or missing items. DO NOT apply power to the board if there is any damaged component.**

### **Board Layout**

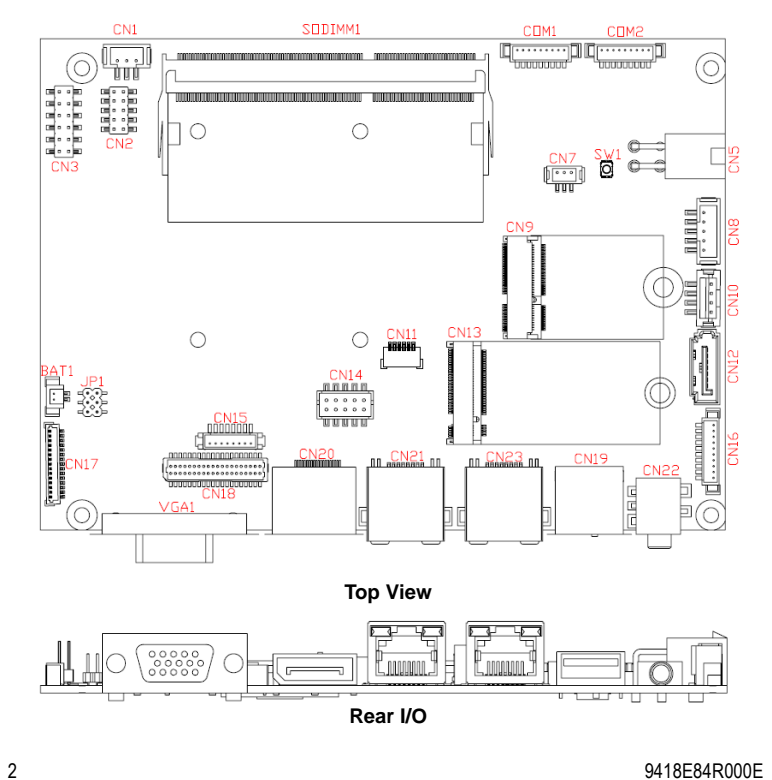

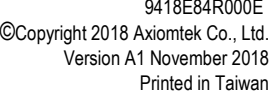

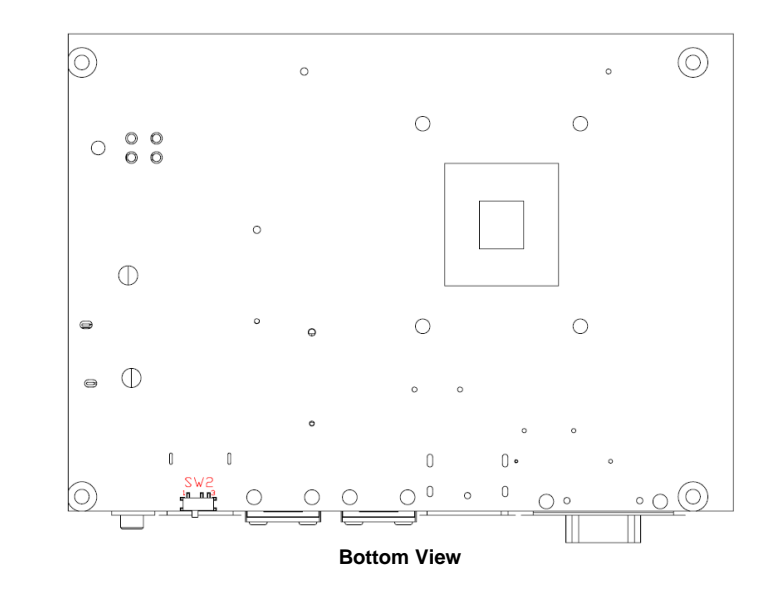

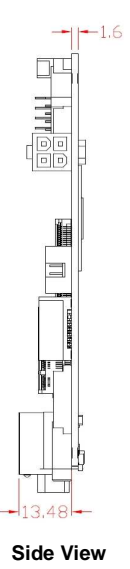

**Note: Please refer to the CAPA84R series product information CD for the complete user's manual, drivers and utilities. User's manual and related documents are in Acrobat PDF format.**

9418E84R000E 3 ©Copyright 2018 Axiomtek Co., Ltd. Version A1 November 2018 Printed in Taiwan